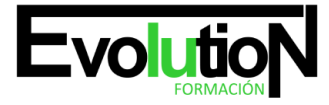

Telefono y whatsapp +34 630 06 65 14

# **ESPECIALISTA EN WEBMARKETING: GESTIÓN DE ESTRATEGIAS DIGITALES PARA LA EMPRESA**

**SKU:** EVOL-3538-iNO-B | **Categorías:** [COMERCIO Y MARKETING](https://formacion.cursosbonificadosevolution.es/categoria-curso/comercio-y-marketing), [Comercio y Marketing](https://formacion.cursosbonificadosevolution.es/categoria-curso/comercio-y-marketing/comercio-y-marketing-comercio-y-marketing)

# **INFORMACIÓN DEL CURSO**

**Horas** [200](https://formacion.cursosbonificadosevolution.es/horas/200)

**Créditos ECTS** [0](https://formacion.cursosbonificadosevolution.es/creditos-ects/0)

CURSO DE ESPECIALIZACIÓN

# **Especialista en WebMarketing: Gestión de Estrategias Digitales para la Empresa**

### **Objetivos**

En los últimos años el marketing se ha convertido en una disciplina con una enorme relevancia en la gestión empresarial en general, y en la definición de estrategias empresariales en particular. En el ámbito del marketing y la comunicación, las nuevas herramientas y medios de comunicación como Internet, las redes sociales, el comercio electrónico, etc. han demostrado ofrecer un gran potencial dentro de la estrategia empresarial, y más concretamente como parte de las estrategias digitales. Este curso de web marketing pone a tu disposición los conocimientos y competencias profesionales adecuadas para gestionar el Departamento de Marketing de todo tipo de empresas en las que se desarrolle una estrategia en el entorno online o digital.

### **Contenidos**

# **UNIDAD DIDÁCTICA 1. CONCEPTUALIZACIÓN DEL MARKETING DIGITAL**

- 1. Introducción
- 2. Concepto de Marketing Digital
- 3. Funciones y objetivos del Marketing Digital
- 4. Ventajas del Marketing Digital
- 5. Características de Internet como medio del Marketing Digital

# **UNIDAD DIDÁCTICA 2. CONTEXTUALIZACIÓN DEL SOCIAL MEDIA**

1. Tipos de redes sociales

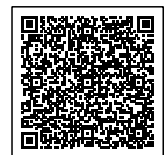

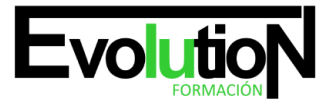

# formacionevolution.es

#### Telefono y whatsapp +34 630 06 65 14

- 2. La importancia actual del social media
- 3. Prosumer
- 4. Contenido de valor
- 5. Marketing viral
- 6. La figura del Community Manager
- 7. Social Media Plan
- 8. Reputación Online

# **UNIDAD DIDÁCTICA 3. POSICIONAMIENTO ORGÁNICO: SEO**

- 1. Importancia del SEO
- 2. Funcionamiento de los buscadores
- 3. Google: algoritmos y actualizaciones
- 4. Cómo salir de una penalización en Google
- 5. Estrategia SEO

# **UNIDAD DIDÁCTICA 4. BUSCADORES SEO**

- 1. Introducción al SEO/SMO
- 2. Principales características de GOOGLE
- 3. Algoritmos de GOOGLE
- 4. ¿Cómo funciona Google?

# **UNIDAD DIDÁCTICA 5. PALABRAS CLAVE**

- 1. ¿Qué son las palabras clave?
- 2. Definiendo las palabras clave
- 3. Creando palabras clave
- 4. Monitorizando resultado de palabras clave

# **UNIDAD DIDÁCTICA 6. GOOGLE ANALYTICS**

- 1. ¿Qué es Google Analytics?
- 2. Introducción a la analítica web
- 3. ¿Como funciona Google Analytics?
- 4. Cookies
- 5. Introducción a JavaScript
- 6. Principios de Google Analytics
- 7. ¿Qué es el porcentaje de rebote?
- 8. Página de destino
- 9. Conversiones
- 10. Objetivos

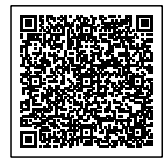

# formacionevolution.es

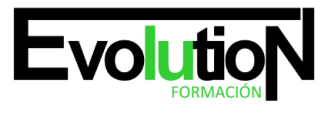

#### Telefono y whatsapp +34 630 06 65 14

- 11. Eventos
- 12. Porcentaje de abandono
- 13. Visita/usuario único
- 14. Iniciar sesión en Google Analytics
- 15. Incorporar código de de seguimiento de Google Analytics en el sitio web
- 16. Verificar que Google Analytics recibe datos
- 17. Cambiar configuraciones de la cuenta de Google Analytics
- 18. Gestión de usuarios
- 19. Eliminar cuenta de Google Analytics
- 20. Cambiar configuraciones de la interfaz de Google Analytics (Idioma)

# **UNIDAD DIDÁCTICA 7. FUNCIONES BÁSICAS DE GOOGLE ANALYTICS**

- 1. Introducción a las funciones de Analytics
- 2. Nociones básicas de Google Analytics
- 3. Añadir anotaciones en gráficos
- 4. Comparación de periodos
- 5. Exportar Informes
- 6. Añadir métricas a un gráfico
- 7. Crear, editar y eliminar segmentos
- 8. Crear un nuevo panel
- 9. Añadir un Widget al Panel
- 10. Tiempo real
- 11. Tipos de informes de Google Analytics: diagramas animados, gráfico por hora, día, semana, mes, etc?
- 12. Configuración del envío automático de informes
- 13. Audiencia
- 14. Visión general
- 15. Datos demográficos
- 16. Intereses
- 17. Información geográfica
- 18. Comportamiento
- 19. Tecnología
- 20. Móvil
- 21. Personalizado
- 22. Comparativas
- 23. Enlazar cuenta de Google AdWords con Google Analytics
- 24. AdWords

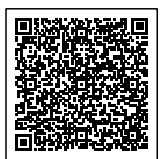

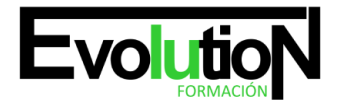

Telefono y whatsapp +34 630 06 65 14

Si te gustó este curso también te puede gustar [Marketing Orientado a la venta](https://formacion.cursosbonificadosevolution.es/cursos/comercio-y-marketing/marketing-publicidad-y-comunicacion/marketing-orientado-a-la-venta)

O quizá este: [NEUROMARKETING](https://formacion.cursosbonificadosevolution.es/cursos/comercio-y-marketing/comercio-y-marketing-comercio-y-marketing/neuromarketing-comm123po)

Síguenos en **Instagram** 

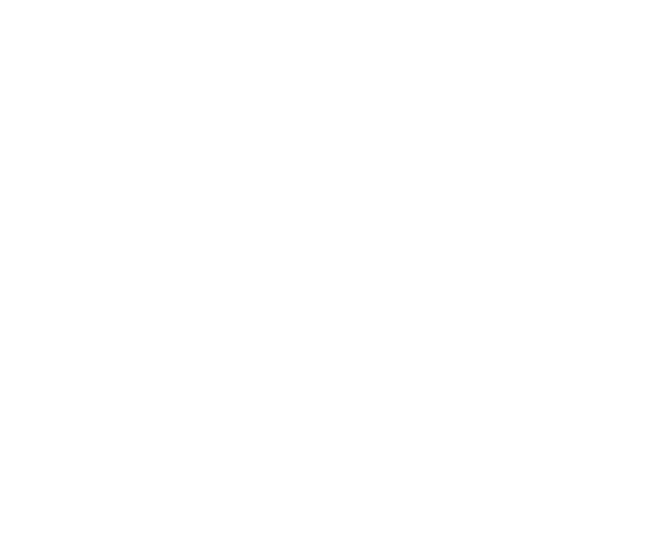

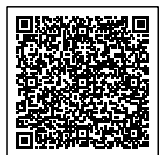